## **NetSuite New Release 2019.1 Summary**

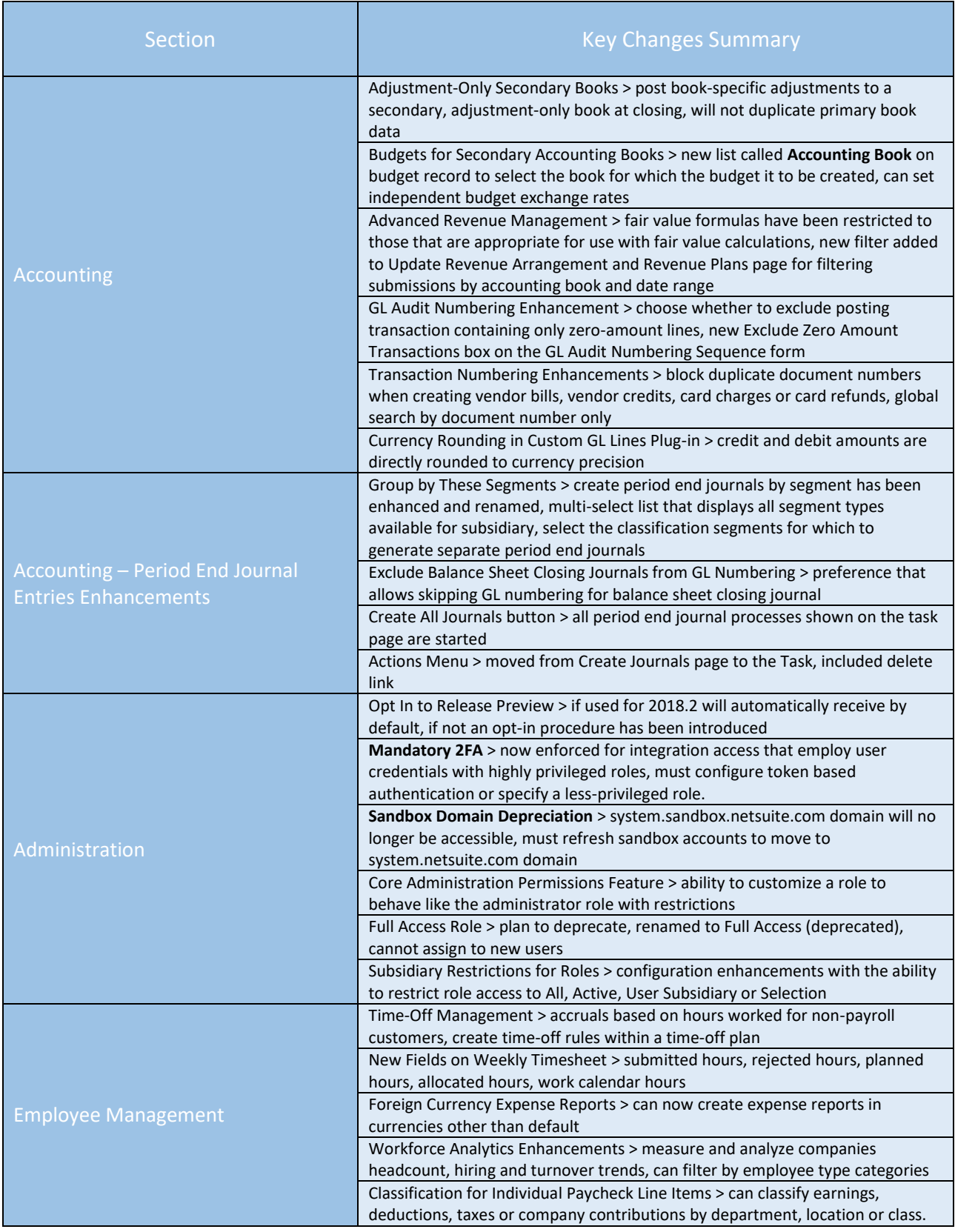

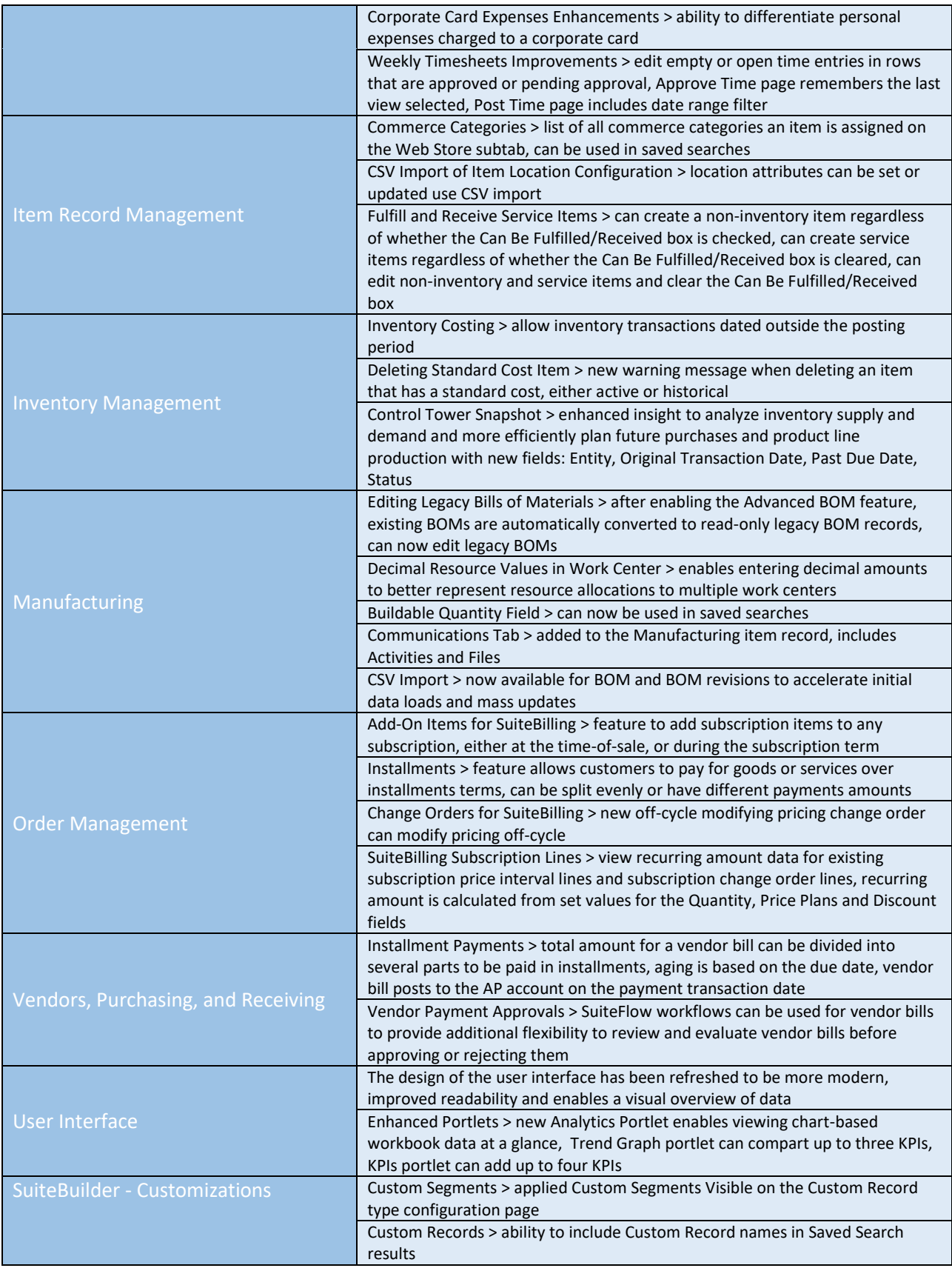

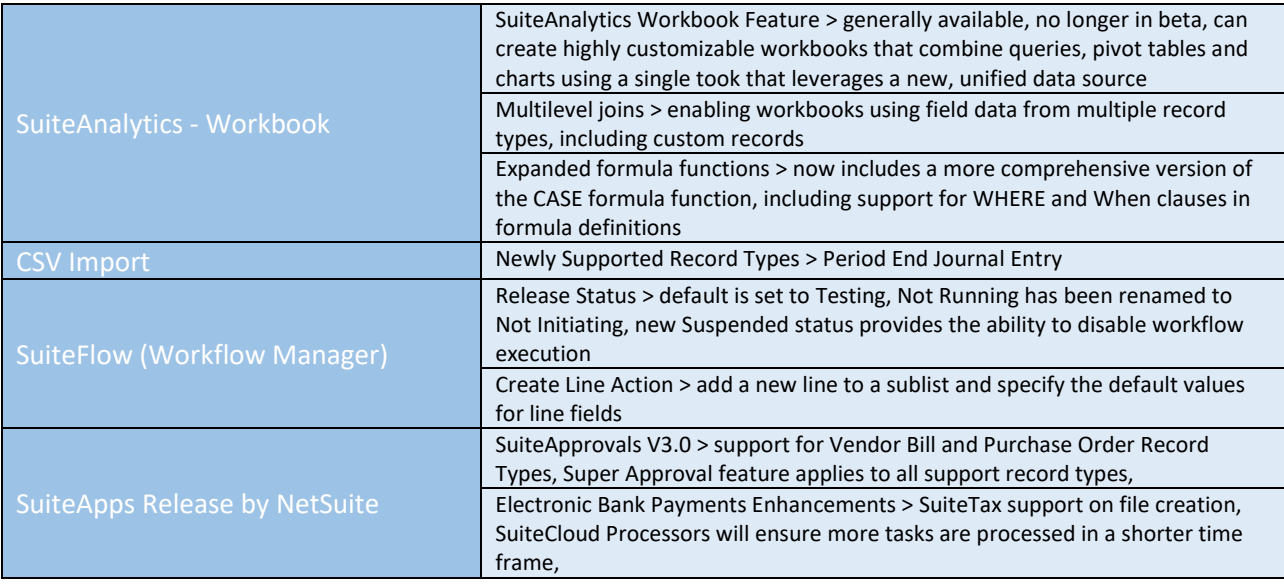